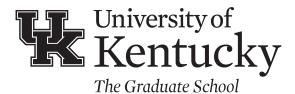

## CONCURRENT MASTER'S AND DOCTORAL DEGREES

Concurrent enrollment in a master's and a doctoral degree program is only permitted with the approval of the Directors of Graduate Studies for both degree programs. A maximum of **nine hours** can be shared between the two degree programs. Fill in the master's degree program in column one and the doctoral program in column three and list all of the courses to be taken for each degree. List the shared courses in the middle column. Any changes in the courses listed must be approved by the Directors of Graduate Studies and reported to the Graduate School.

| NAME:                 |       |      | STUDENT ID:  |        |
|-----------------------|-------|------|--------------|--------|
| Last                  | First | M.I. |              |        |
| CURRENT ADDRESS:      |       |      |              |        |
|                       |       |      |              |        |
| E-MAIL ADDRESS:       |       |      | TELEPHONE #: |        |
|                       |       |      |              |        |
| PROGRAM 1 ENROLLMENT: | YEAR  | FALL | SPRING       | SUMMER |
|                       |       |      |              |        |
| PROGRAM 2 ENROLLMENT: | YEAR  | FALL | SPRING       | SUMMER |

| PROGRAM 1: STUDY PLAN |           | SHARED HOURS BETWEEN PROGRAMS |           | <b>PROGRAM 2: STUDY PLAN</b> |                  |  |
|-----------------------|-----------|-------------------------------|-----------|------------------------------|------------------|--|
| NAME:                 |           | (maximum of 9                 | hours)    | NAME:                        |                  |  |
| COURSE (XXX-123)      | CREDIT HR | COURSE                        | CREDIT HR | COURSE                       | CREDIT HR        |  |
|                       |           |                               |           |                              |                  |  |
|                       |           |                               |           |                              |                  |  |
|                       |           |                               |           |                              |                  |  |
|                       |           |                               |           |                              |                  |  |
|                       |           |                               |           |                              |                  |  |
|                       |           |                               |           |                              |                  |  |
|                       |           |                               |           |                              |                  |  |
|                       |           |                               |           |                              |                  |  |
|                       |           |                               |           |                              |                  |  |
|                       |           |                               |           |                              |                  |  |
|                       |           |                               |           |                              |                  |  |
| TOTAL CREDITS:        |           | TOTAL CREDITS:                |           | TOTAL CREDITS:               |                  |  |
| □ THESIS □ NON-THESIS |           |                               |           | □ THESIS □ NC                | <b>DN-THESIS</b> |  |

SIGNATURES:

Student

DATE: \_\_\_\_\_

DATE: Director of Graduate Studies, Program 1

Director of Graduate Studies, Program 2

DATE: